*mwp-042*

anova/oneway -

 $\begin{array}{llll} \text{anova} & \text{ANOVA} \end{array}$ 

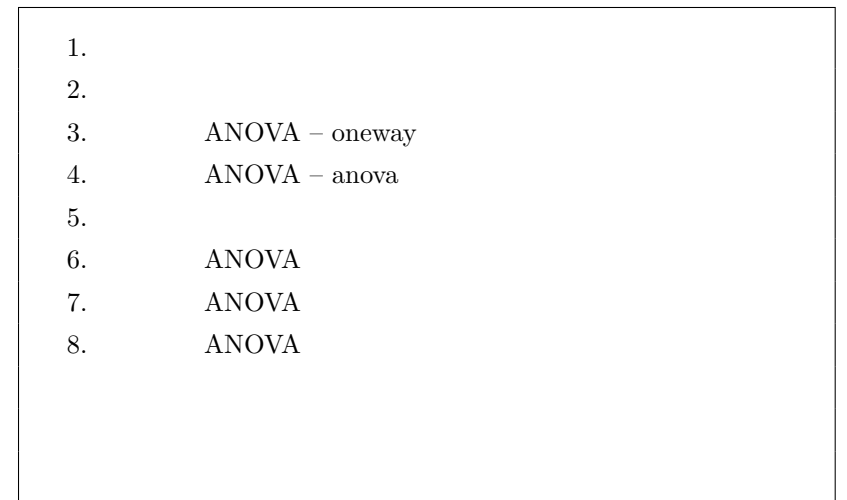

1.  $\blacksquare$ 

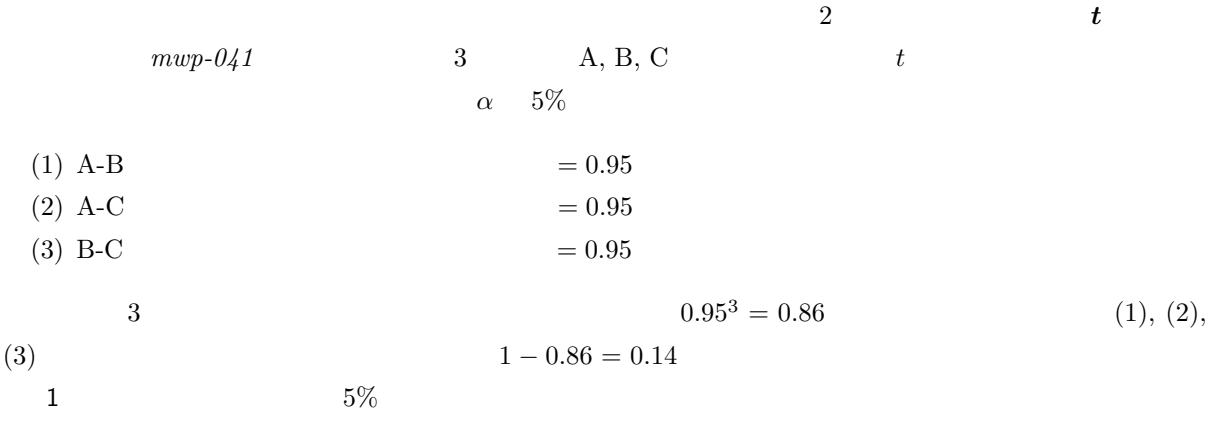

*ⓒ* Copyright Math *<i>ⓒ* Copyright StataCorp LP (used with permission)

<span id="page-1-0"></span>3 (ANOVA: analysis of variance)  $\boldsymbol{F}$ (multiple comparison)  $2.$  $(1)$  $(2)$  $(3)$  $(4)$ ls) (repeated-measures) ANOVA

## 3. ANOVA – oneway

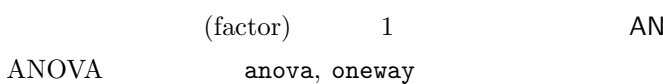

**JOVA** (one-way ANOVA)

oneway energy the contract of the contract of the contract of the contract of the contract of the contract of the contract of the contract of the contract of the contract of the contract of the contract of the contract of

. use http://www.math-koubou.jp/stata/data12/anova1.dta, clear

24 (blood pressure)

. list if <sup>n</sup> *<sup>&</sup>lt;*= 3 *<sup>|</sup>* <sup>n</sup> *<sup>&</sup>gt;*= 22, separator(3) \*1

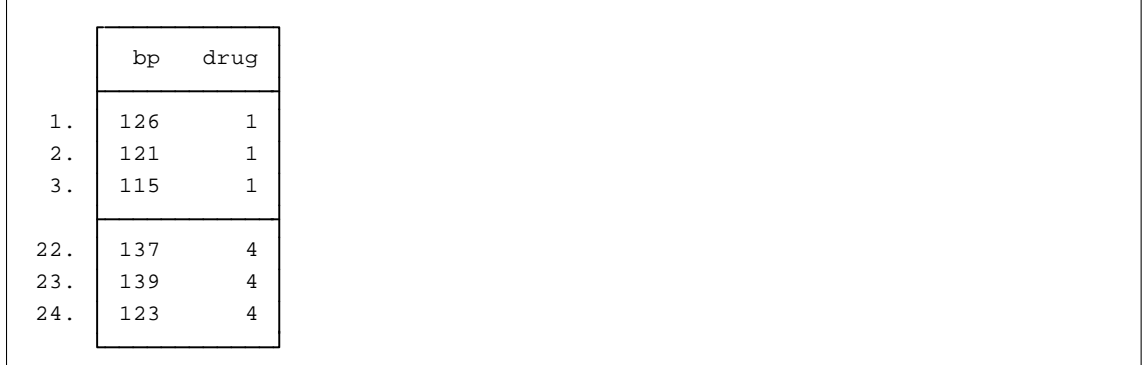

 $*1$  Data  $\triangleright$  Describe data  $\triangleright$  List data

 $\text{drug} \quad 1, 2, 3, 4 \quad 4$   $\text{drug}$ 

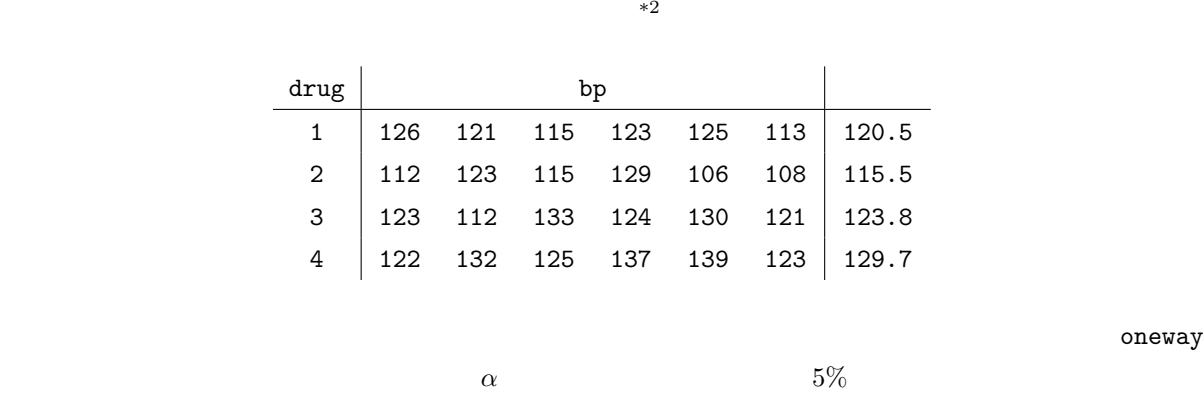

- Statistics *⊳* Linear models and related *⊳* ANOVA/MANOVA *⊳* One-way ANOVA
- Main : Response variable: bp

Factor variable: drug

Multiple-comparison tests: Bonferroni

Output: Produce summary table:  $\checkmark$ 

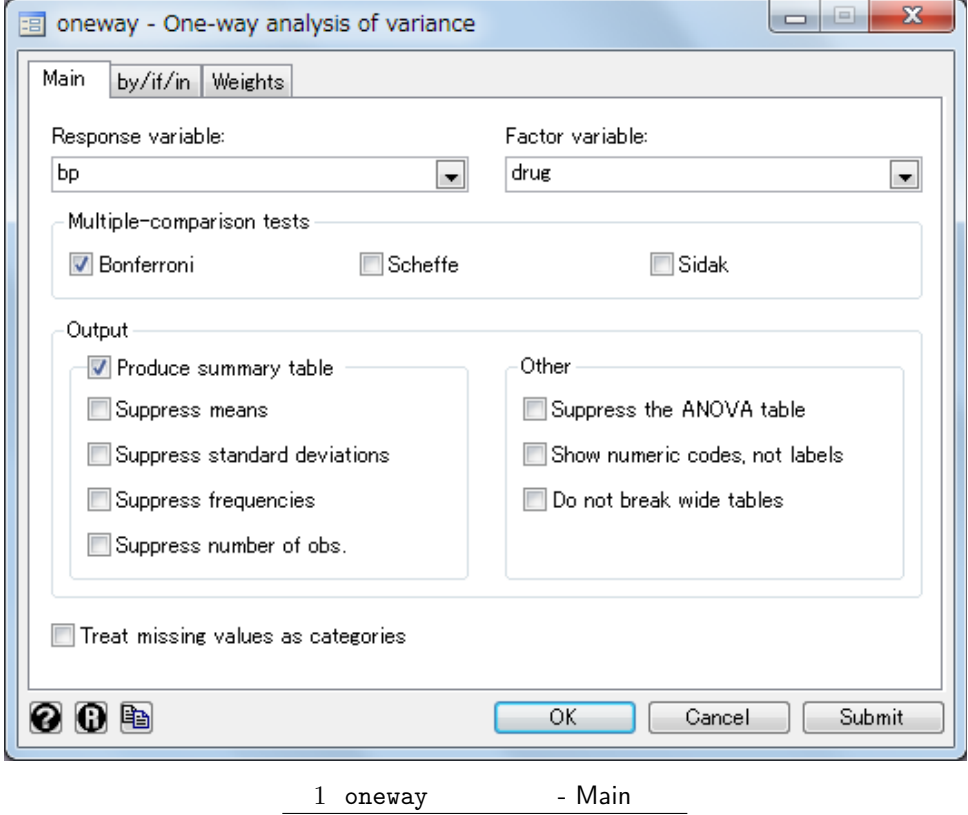

 $*2$  Stata

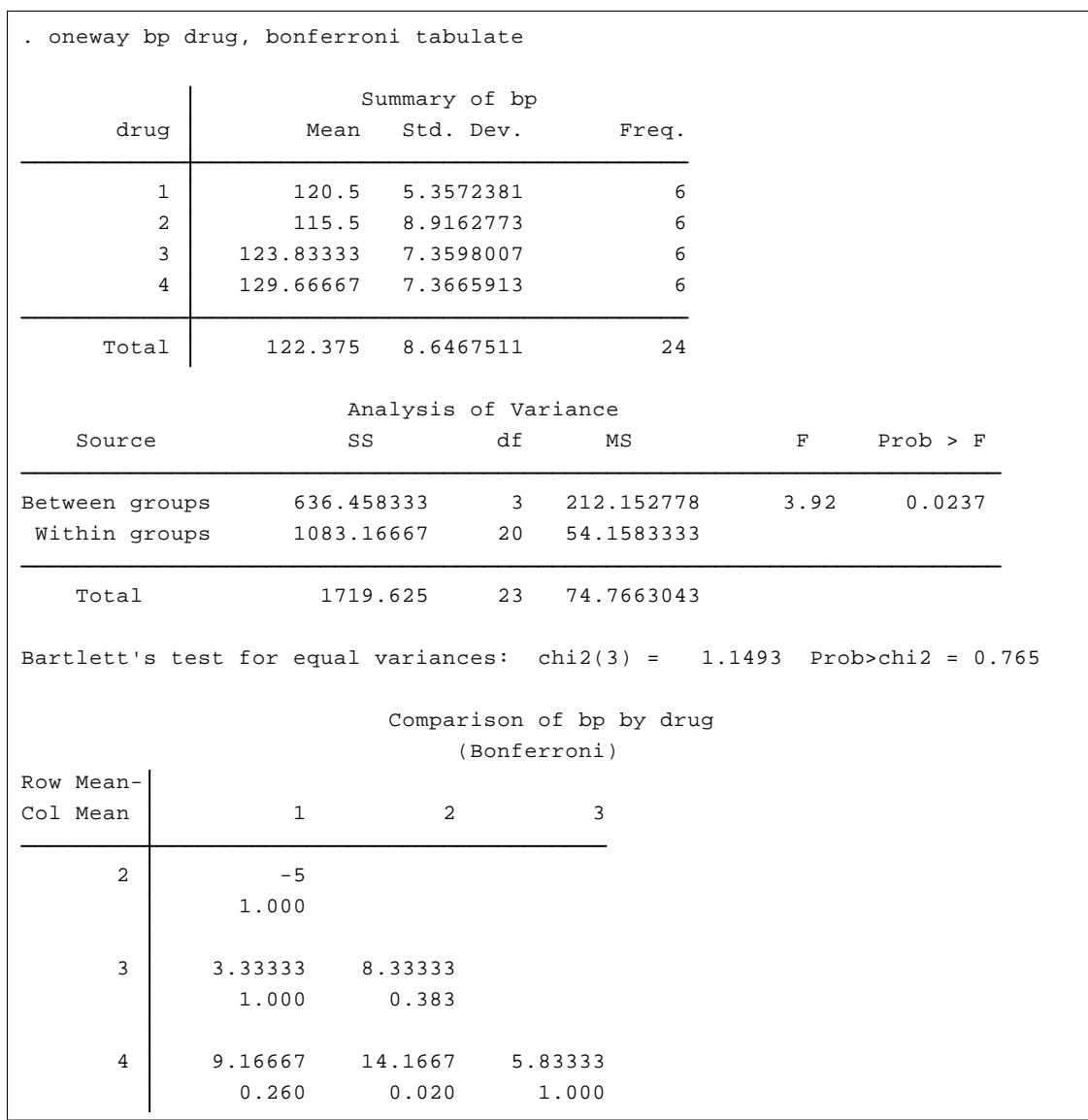

## $(1)$  ANOVA

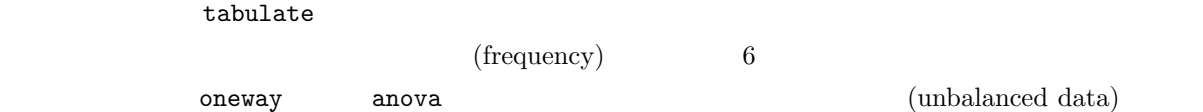

## ANOVA

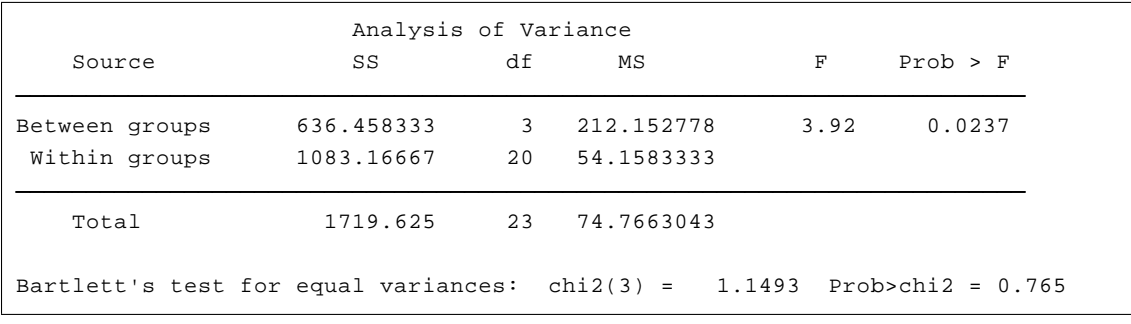

 $\begin{array}{ccc} \textrm{(sum of squares)} & \quad \textrm{regress} & \quad \textrm{mwp-037}\\ \end{array}$ 

$$
y \\
$$

$$
\sum (y_i - \bar{y})^2 = \sum (y_i - \widehat{y}_i)^2 + \sum (\widehat{y}_i - \bar{y})^2
$$

$$
\sum (y_i - \bar{y})^2
$$
 TSS (total sum of squares)  
\n
$$
\sum (\hat{y}_i - \bar{y})^2
$$
 MSS (model sum of squares)  
\n
$$
\sum (y_i - \hat{y}_i)^2
$$
 RSS (residual sum of squares)  
\nMSS (within groups) 1083.17 TSS (total) 1719.63  
\n(df: degrees of freedom)  
\n212.15, 54.16  
\n $F$  212.15/54.16 = 3.92  
\n $F$  P 0.0237  
\n $p$  < 0.05  
\nANOVA Bartlett

 $ANOVA$   $p \gg 0.05$ 

<span id="page-5-0"></span> $(2)$ 

$$
ANOVA \qquad \qquad \mu_1 = \mu_2 = \mu_3 = \mu_4
$$

 $\begin{array}{lll} \text{Bonferroni} & \text{ANOVA} \end{array}$ 

bonferroni

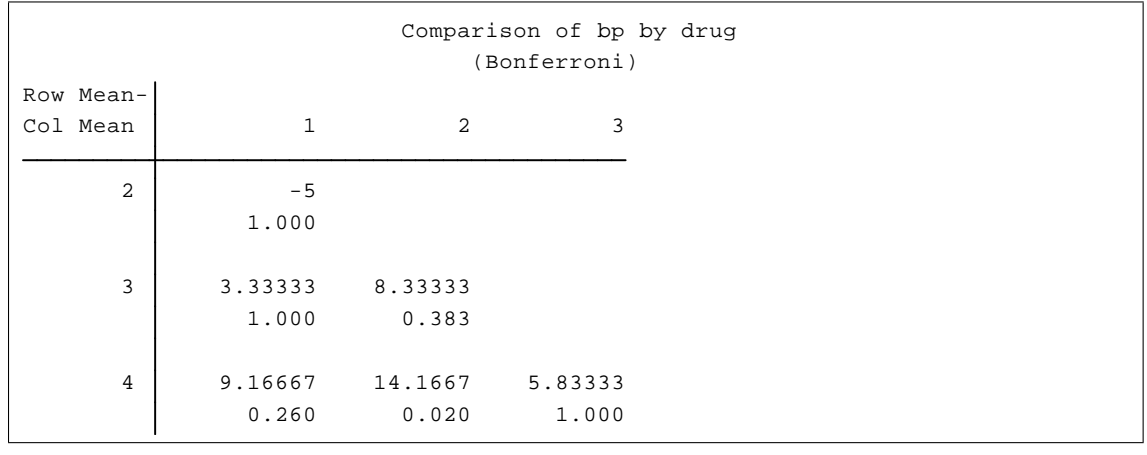

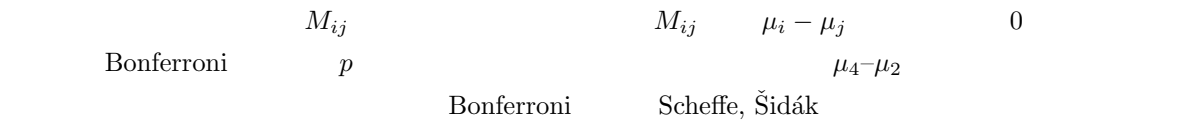

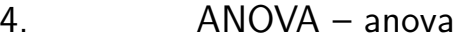

5. 線形回帰モデル

6. ANOVA

- 7. ANOVA
- 8. ANOVA

*Stata12 whitepapers*

 $\blacksquare$ 

<span id="page-6-0"></span>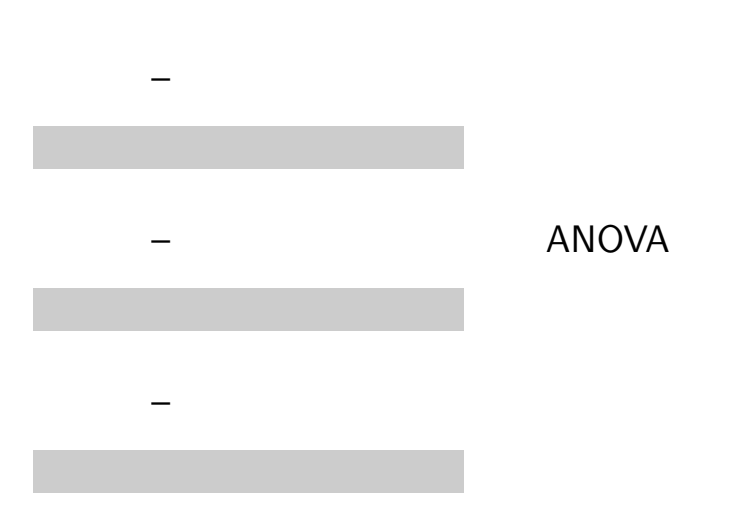